$\label{eq:optimal} \begin{tabular}{|c|c|} \hline \textbf{1} & \textbf{3} & \textbf{4} & \textbf{5} & \textbf{6} & \textbf{7} & \textbf{8} & \textbf{8} & \textbf{8} & \textbf{9} & \textbf{1} & \textbf{1} & \textbf{1} & \textbf{1} & \textbf{1} & \textbf{1} & \textbf{1} & \textbf{1} & \textbf{1} & \textbf{1} & \textbf{1} & \textbf{1} & \textbf{1} & \textbf{1} & \textbf{1} & \textbf{1} & \textbf{1} & \textbf{1} & \$ ency and the interpretation of the interpretation of the interpretation of the interpretation of the interpretation of the interpretation of the interpretation of the interpretation of the interpretation of the interpretat n.

**18 (\*18)))))** is enterprise (\* 1851)<br>1907 - Luis Tipanise (\* 1857)<br>1908 - Anna Caches (3. caches 11. a. creative (\* 1857)<br>1908 - Anna Luis Anna Carl (\* 1857)

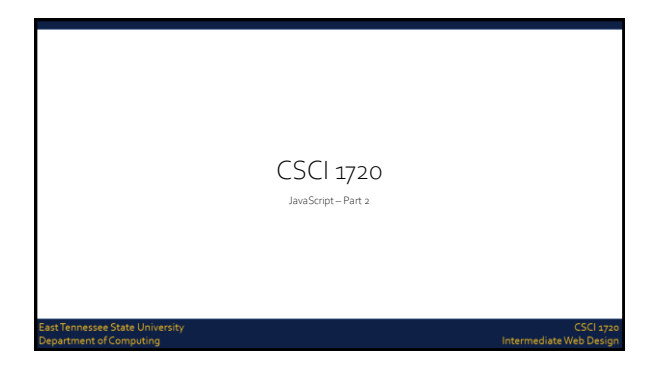

JavaScript OperatorsTennessee State University<br>artment of Computing Intermediate Web D

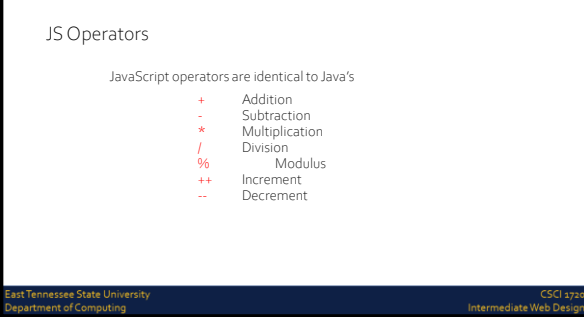

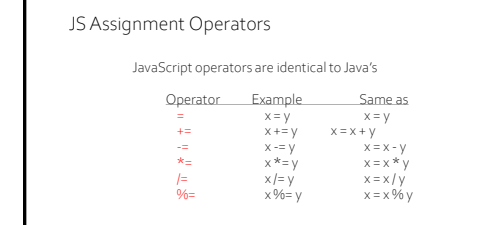

ennessee State Un<br>tment of Computii

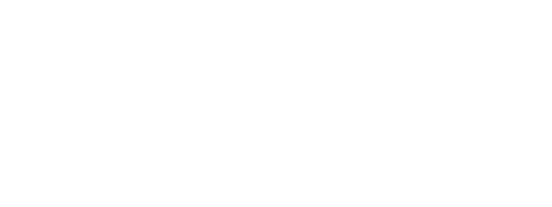

.<br>Intermediate We

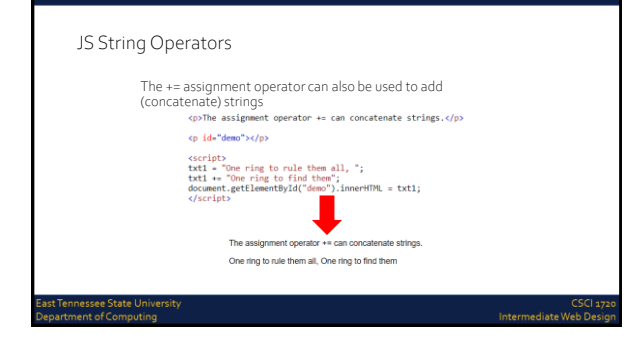

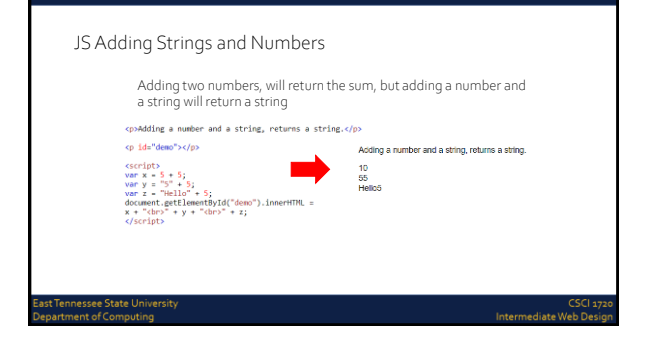

# JS Comparison Operators JavaScript operators are identical to Java's, with a couple of additional ones Operator \_\_\_Description\_\_\_\_\_\_\_\_\_\_\_ == equal to === equal value & equal type != not equal !== not equal value or type > greater than < less than >= greater than or equal to <= less than or equal to nnessee St<br>ment of Co

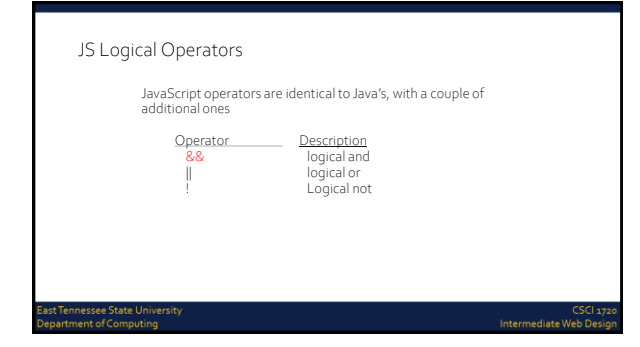

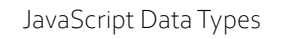

st Tennessee State Universit<br>:partment of Computing

Tennessee State Unive<br>irtment of Computing

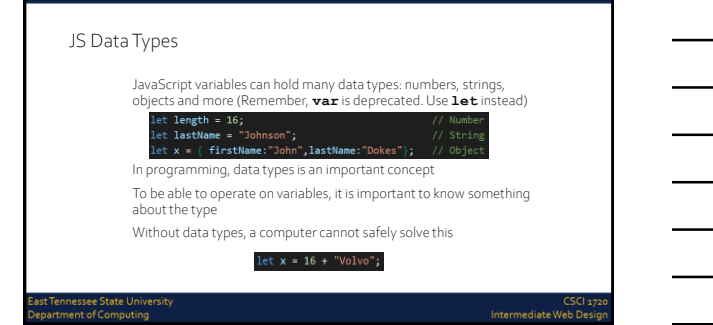

CSCI<br>Intermediate Web Di

Intermediate Web

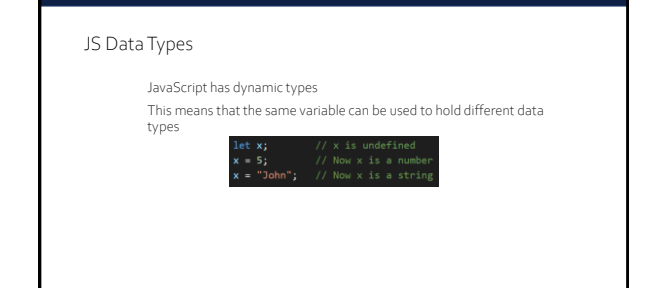

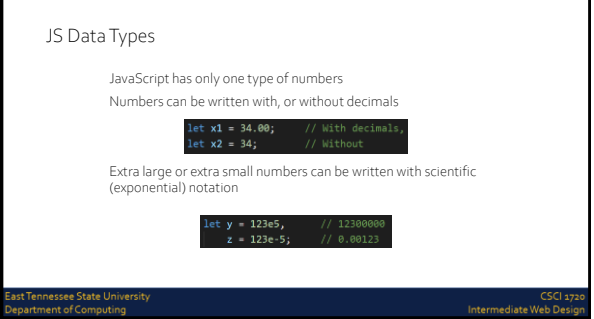

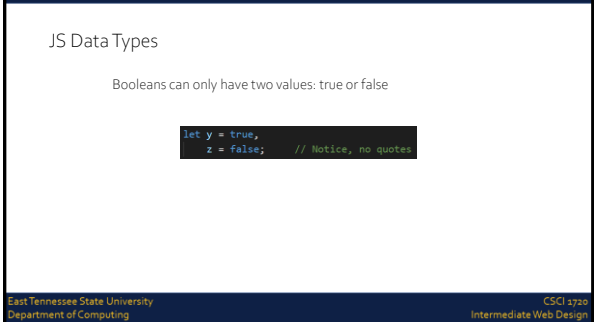

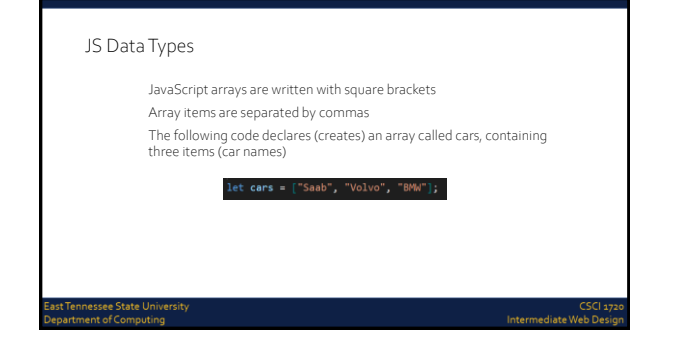

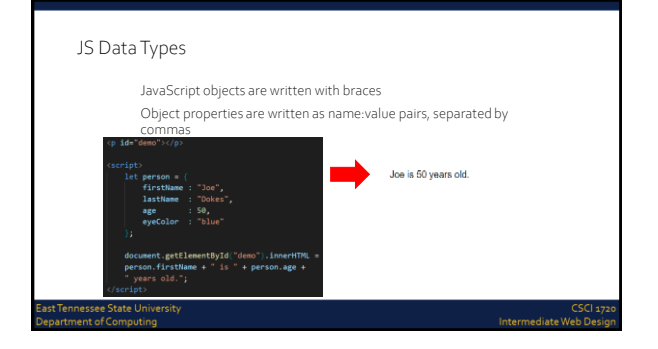

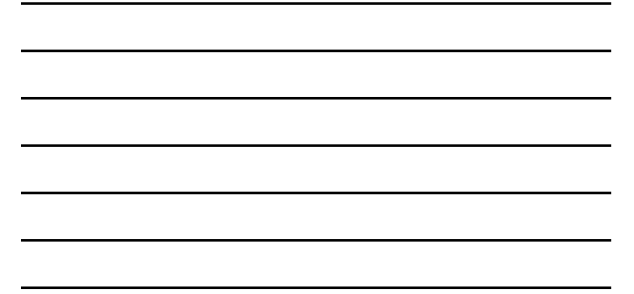

# JS Data Types – typeof Operator You can use the JavaScript typeof operator to find the type of a JavaScript variable The typeof operator returns the type of a variable or an expression "Joe es":  $\frac{0}{314}$ ;<br>314;<br>3.14; nessee st<br>nent of Co Intermediate W

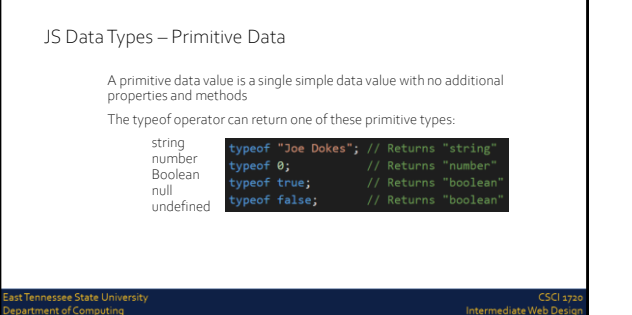

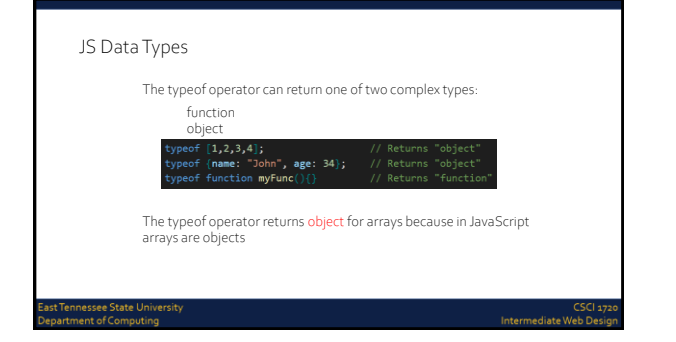

#### JS Data Types

In JavaScript, a variable without a value, has the value undefined The *typeof* is also undefined

let person; // Value is undefined, type is undef

nnessee State Ui<br>ment of Comput

Intermediate W

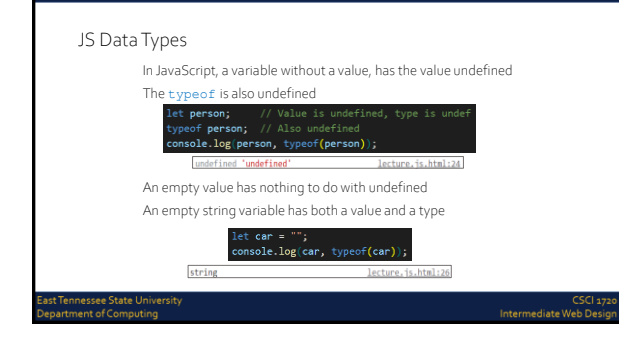

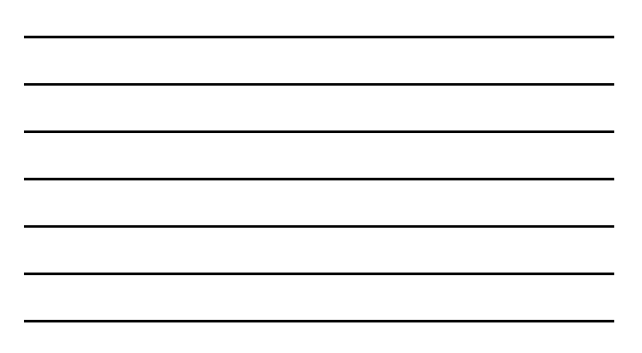

#### JS Data Types

ist Tennessee State University<br>epartment of Computing

In JavaScript null is "nothing" It is supposed to be something that doesn't exist Unfortunately, in JavaScript, the data type of null is an object You can consider it a bug in JavaScript that typeof null is an object. It should be null You can empty an object by setting it to null You can also empty an object by setting it to undefined

ات<br>Intermediate Web Di

.<br>Intermediate We

#### JS Data Types

Difference Between Undefined and Null<br>  $\rightarrow$  type<br>  $\rightarrow$  "undefined"<br>  $\rightarrow$  "ypenf unll" //object<br>  $\rightarrow$  "object"<br>  $\rightarrow$  "object"<br>  $\rightarrow$  "oull --- undefined<br>  $\rightarrow$  null -- undefined<br>  $\rightarrow$  true

- 
- 
- 
- 
- 
- 

ennessee State U<br>tment of Comput

JavaScript FunctionsTennessee State Universit<br>irtment of Computing Intermediate Web

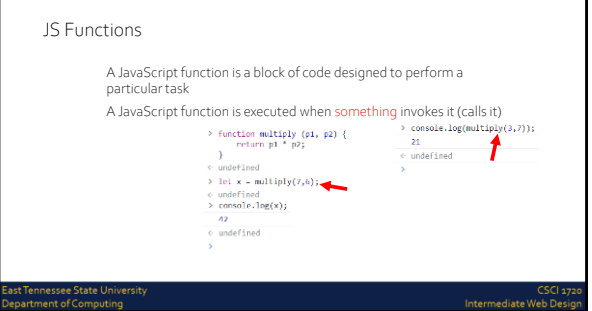

#### JS Function Syntax

essee วเ<br>ะnt of Co

A JavaScript function is defined with the function keyword, followed by a name, followed by parentheses ()

Function names can contain letters, digits, underscores, and dollar signs (same rules as variables)

The parentheses may include parameter names separated by commas (parameter1, parameter2, ...)

The code to be executed, by the function, is placed inside brackets: {}<br>function name(parameter1, parameter2, parameter3) {<br>}<br>}<br>}

#### Intermediate W

#### JS Function Syntax

Function parameters are the names listed in the function definition Function arguments are the real values received by the function when it is invoked

Inside the function, the arguments (the parameters) behave as local variables

A Function is much the same as a Procedure or a Subroutine, in other programming languages

Intermediate Web

#### JS Function Invocation

The code inside the function will execute when "something" invokes (calls) the function:

When an event occurs (when a user clicks a button) When it is invoked (called) from JavaScript code Automatically (self invoked)

Intermediate Web Dr

Intermediate W

#### JS Function Return

ist Tennessee State Universit<sub>!</sub><br>±partment of Computing

JavaScript reaches a return statement, the function will stop executing

If the function was invoked from a statement, JavaScript will "return" to execute the code after the invoking statement

Functions often compute a return value. The return value is returned<br>back to the caller

nnessee State Ui<br>ment of Comput

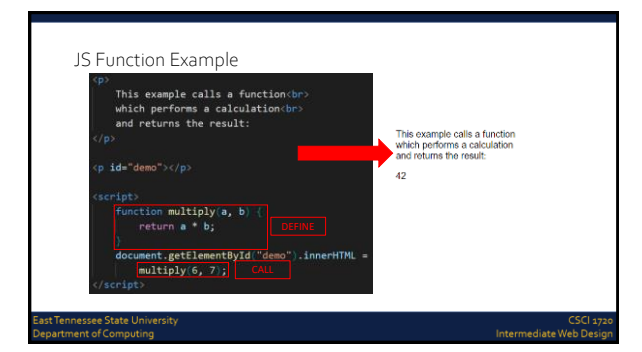

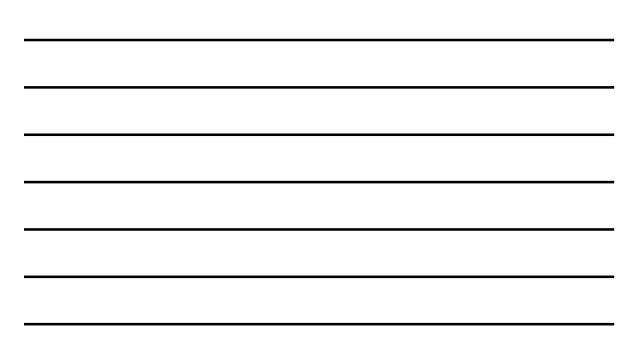

#### JS –Why Functions?

t Tennessee State Universi<sup>.</sup><br>partment of Computing

You can reuse code: Define the code once, and use it many times You can use the same code many times with different arguments, to produce different results

Functions can be used the same way as you use variables, in all types of formulas, assignments, and calculations

et **temp = toCelsius**(77)**,**<br>**text =** "Seventy-seven degrees is " **+ x +** " Celsius"

JavaScript Scope

Intermediate W

Intermediate Web D

#### JS Scope

ennessee State U<br>tment of Comput

Scope is the set of variables you have access to In JavaScript, objects and functions are also variables

In JavaScript, scope is the set of variables, objects, and functions you have access to

JavaScript has function scope: The scope changes inside functions

innessee State Unive<br>tment of Computing

#### JS Scope

Variables declared within a JavaScript function, are LOCAL to the function

Local variables have local scope: They can only be accessed within the function

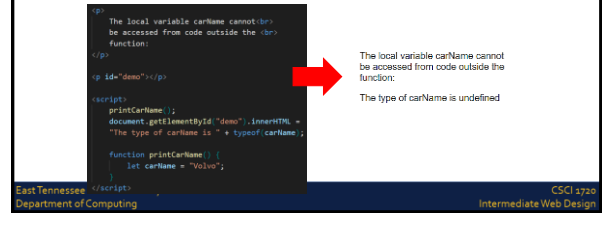

JS Scope A variable declared outside a function, becomes GLOBAL

.<br>Hable can be<br><br>m any script or<br

A global variable has global scope: All scripts and functions on a web page can access it

A GLOBAL variable can be<br>accessed from any script or<br>function: I can display Volvo

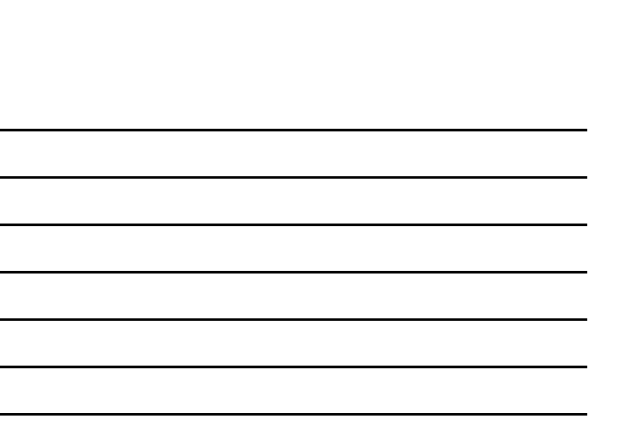

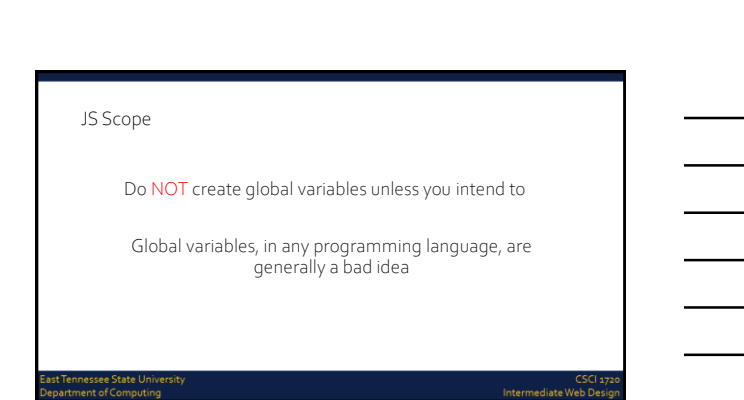

12

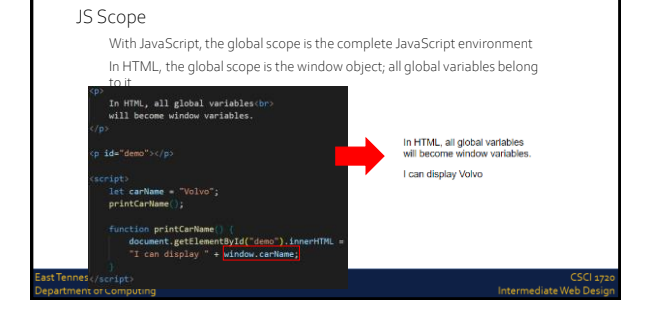

#### JS Scope

Your global variables (or functions) can overwrite window variables (or functions)

Any function, including the window object, can overwrite your global variables and functions

The lifetime of a JavaScript variable starts when it is declared

Local variables are deleted when the function is completed In a web browser, global variables are deleted when you close the browser window (or tab), but remains available to new pages loaded into the same window

nnessee State Uni<br>ment of Computir

Intermediate Web

JavaScript Conditions

ennessee State Unive<br>tment of Computing

#### JS Conditions

st Tennessee State Univer<br>:partment of Computing

Very often when you write code, you want to perform different actions for different decisions You can use conditional statements in your code to do this

Intermediate Web D

JS Conditions

In JavaScript we have the following conditional statements: Use if to specify a block of code to be executed, if a specified condition is true

Use else to specify a block of code to be executed, if the same condition is false

Use else if to specify a new condition to test, if the first condition is false

Use switch to specify many alternative blocks of code to be executed

iessee Sti<br>ent of Co

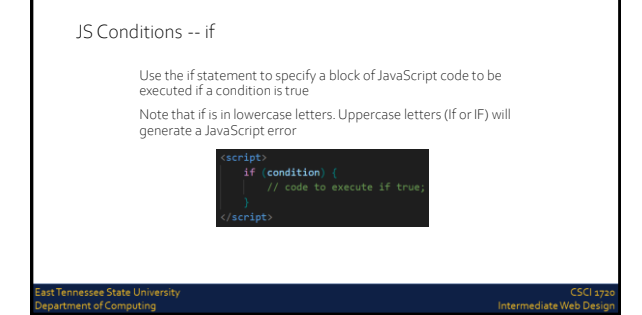

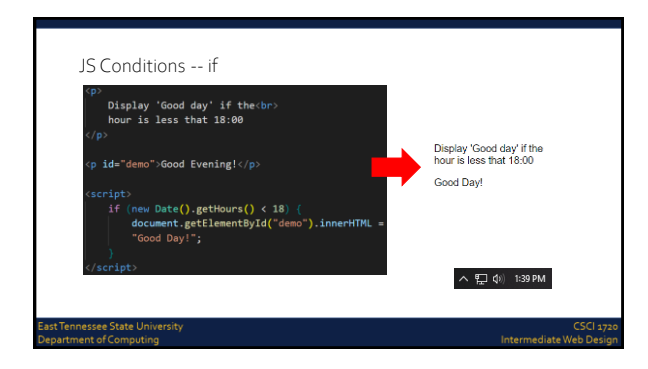

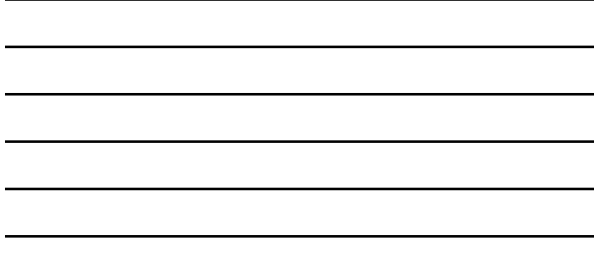

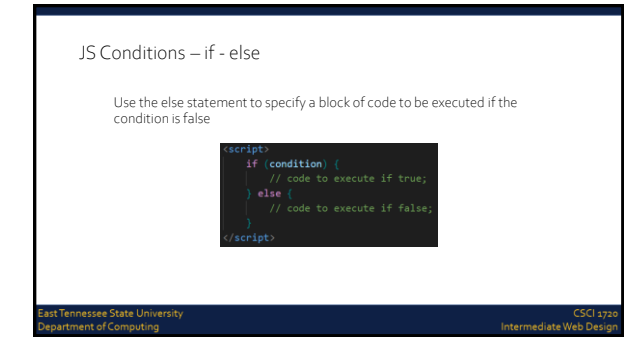

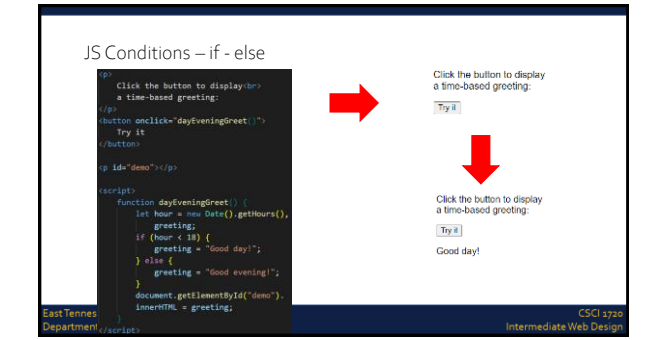

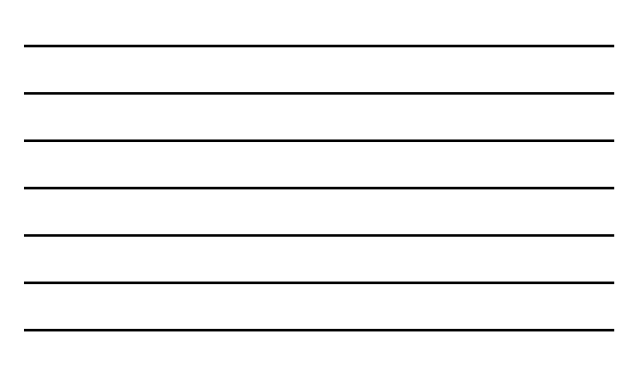

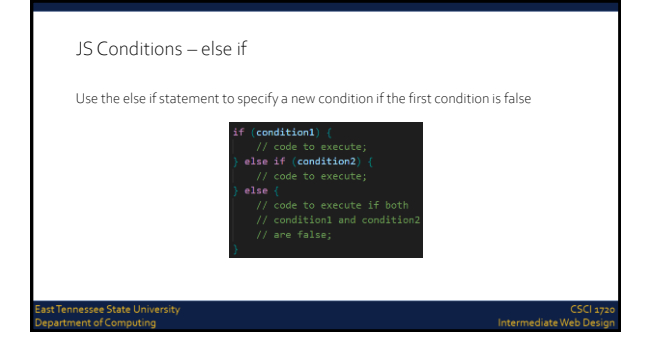

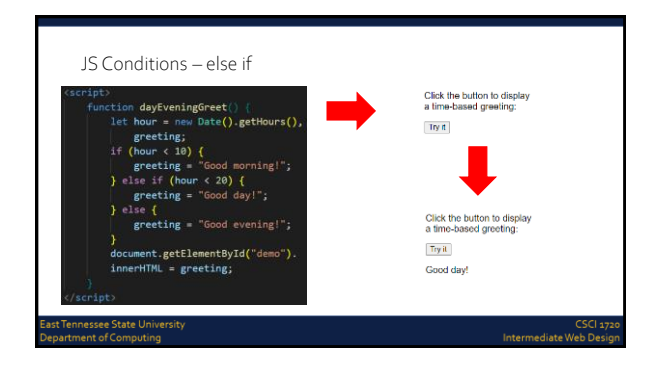

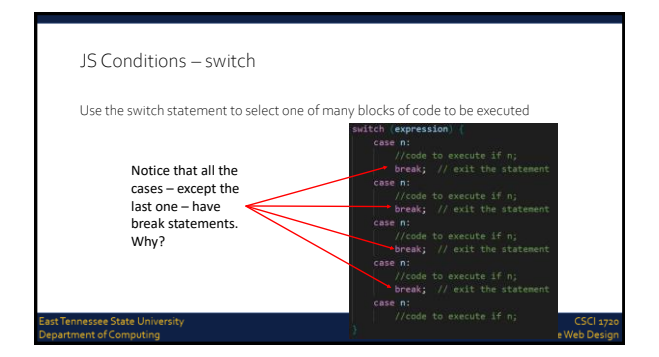

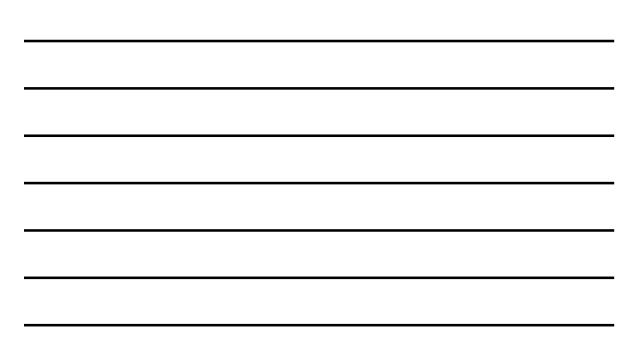

#### JS Conditions – the break Keyword

t Tennessee State Univers<br>partment of Computing

When JavaScript reaches a break keyword, it breaks out of the switch block This will stop the execution of more code and case testing inside the block When a match is found, and the job is done, it's time for a break. There is no need for more testing

A break can save a lot of execution time because it "ignores" the execution of all the rest of the code in the switch block

It is not necessary to break the last case in a switch block. The block breaks (ends) there anyway

Intermediate Web D

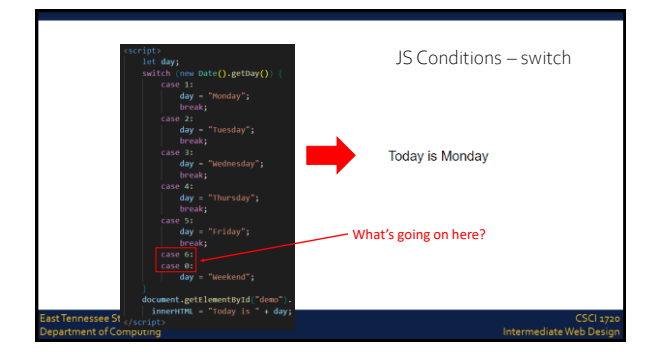

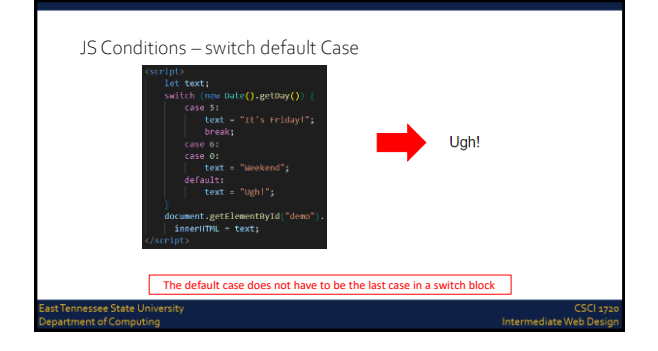

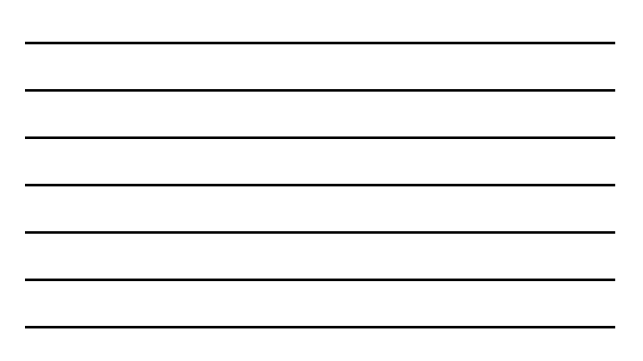

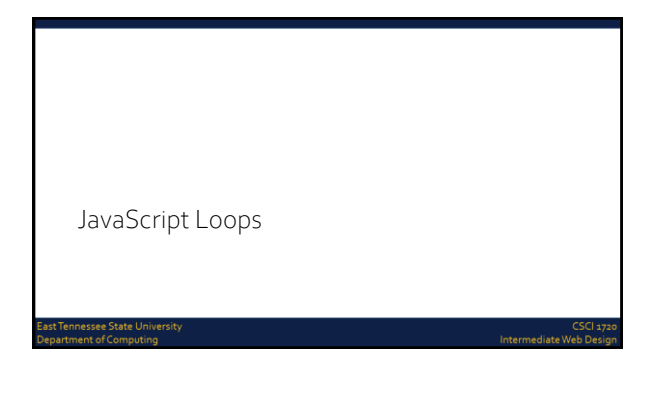

#### JS Loops

nnessee Sti<br>ment of Co

Loops can execute a block of code a number of times Loops are handy, if you want to run the same code over and over again, each time with a different value

JavaScript supports different kinds of loops:

- for loops through a block of code a number of times
- for/in loops through the properties of an object
- while loops through a block of code while a specified condition is true
- do/while also loops through a block of code while a specified condition is true

ediate W

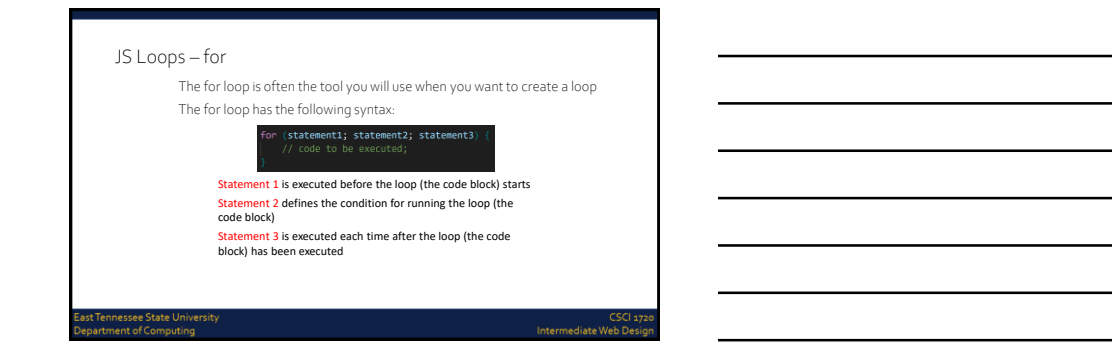

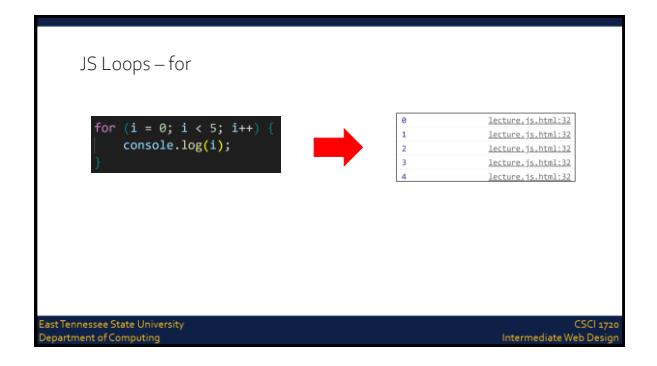

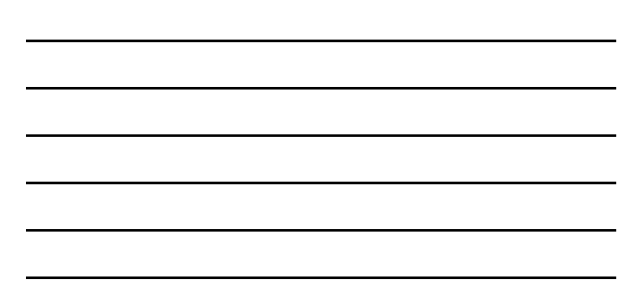

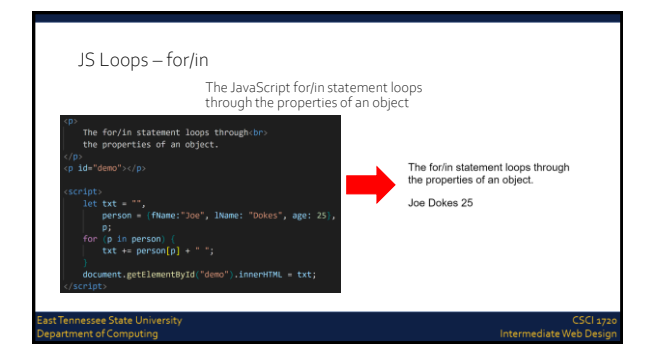

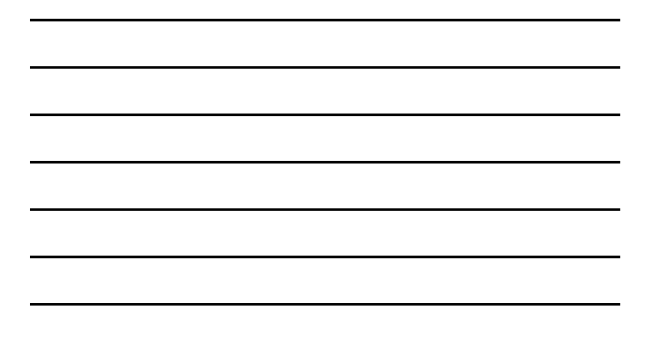

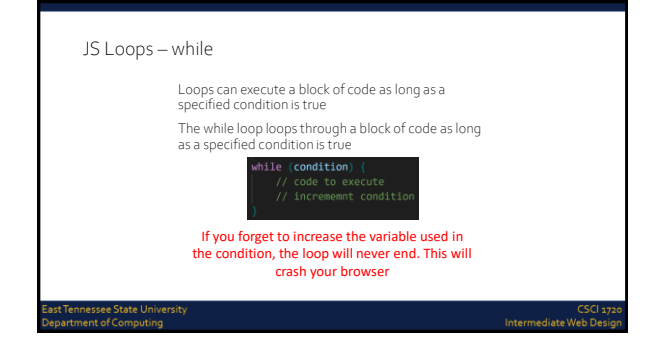

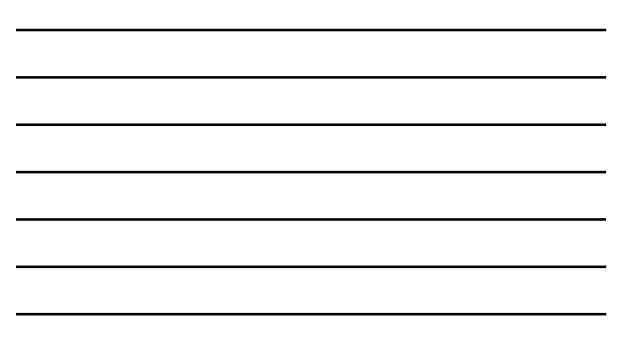

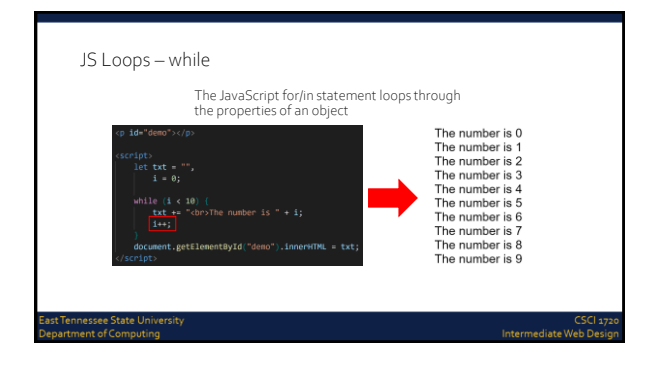

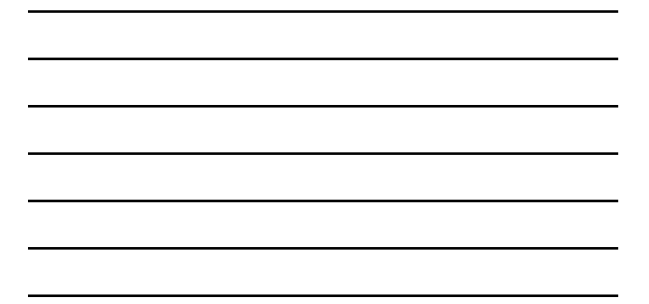

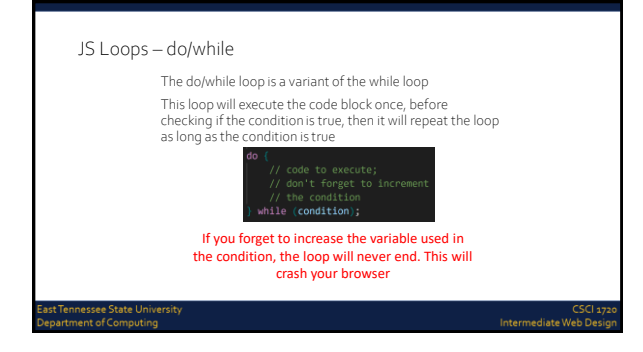

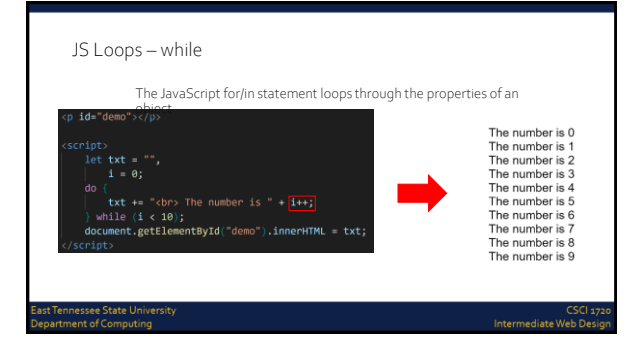

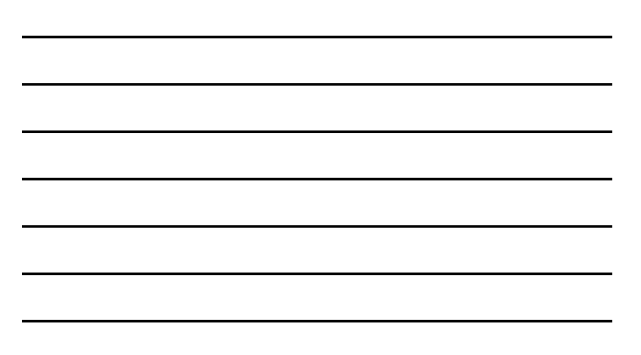

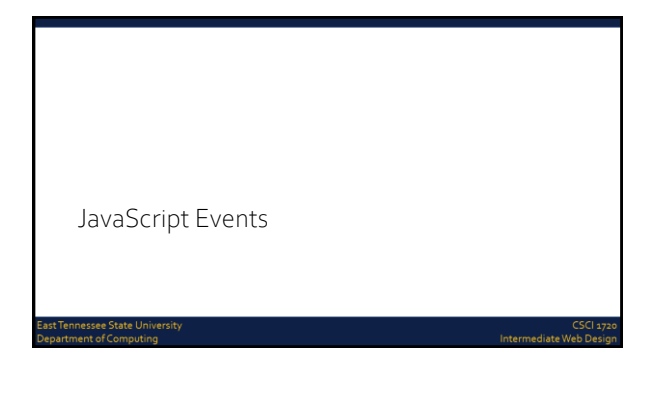

#### JS Events

nessee St<br>ient of Co

HTML events are thingsthat happen to HTML elements When JavaScript is used in HTML pages, JavaScript can react on these events

An HTML event can be something the browser does, or something a user does

Here are some examples of HTML events:

An HTML web page has finished loading An HTML input field was changed An HTML button was clicked

Intermediate W

#### JS Events

Often, when events happen, you want to do something JavaScript lets you execute code when events are detected HTML allows event handler attributes, with JavaScript code, to be added to HTML elements With single quotes:

<element event='some JavaScript'>

With double quotes:

<element event="some JavaScript">

nnessee State Unive<br>ment of Computing

Intermediate Web

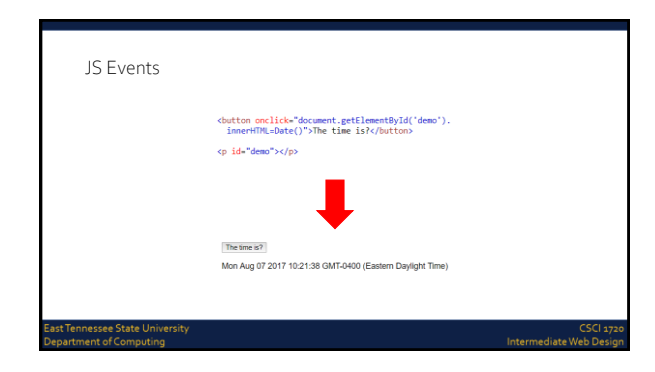

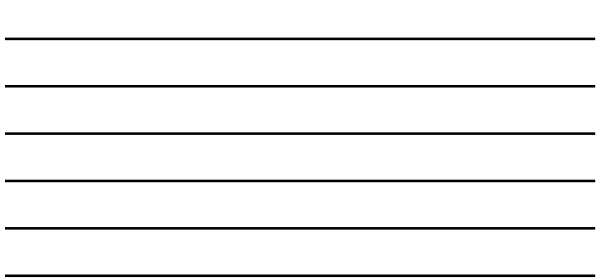

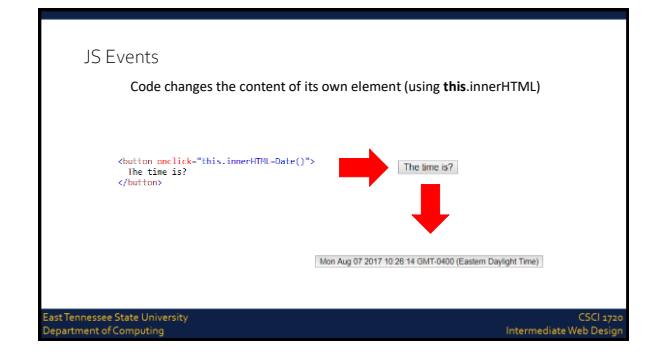

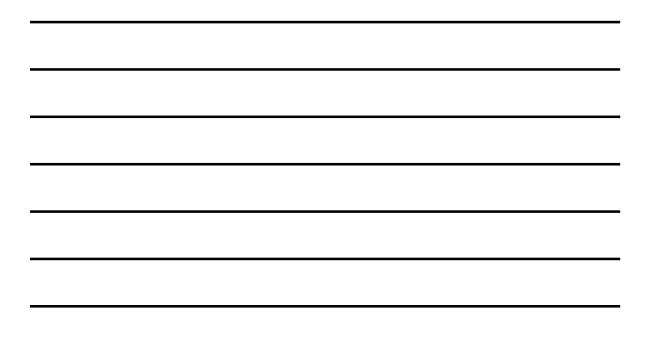

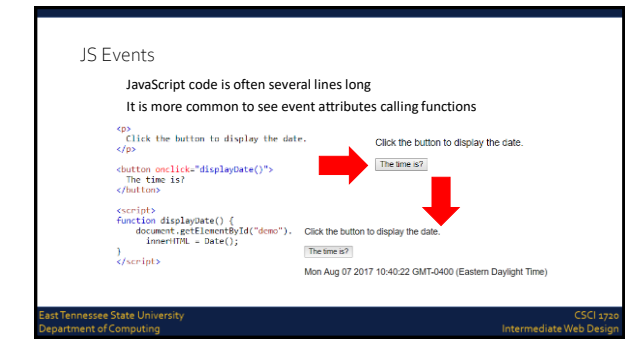

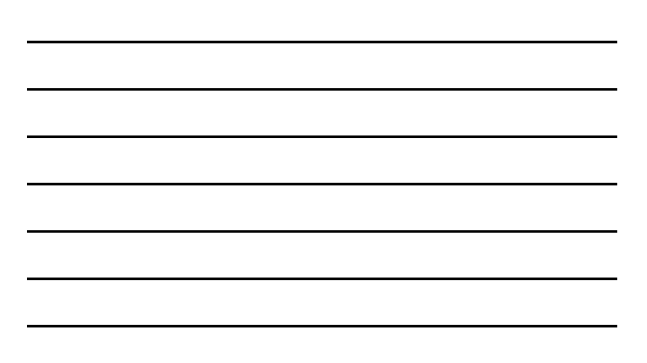

### JS Events Here is a list of some common HTML events **Event Description** onchange An HTML element has been changed onclick The user clicks an HTML element onmouseover The user moves the mouse over an HTML element onmouseout The user moves the mouse away from an HTML element onkeydown The user pushes a keyboard key onload The browser has finished loading the page .<br>Tennessee State Universit<br>artment of Computing

#### JS –What Can JavaScript Do?

Event handlers can be used to handle, and verify, user input, user actions, and browser actions:

Things that should be done every time a page loads

Things that should be done when the page is closed

Action that should be performed when a user clicks a button Content that should be verified when a user inputs data

Intermediate Web

#### JS –What Can JavaScript Do?

Many different methods can be used to let JavaScript work with events:

> HTML event attributes can execute JavaScript code directly HTML event attributes can call JavaScript functions You can assign your own event handler functions to HTML elements

You can prevent events from being sent or being handled

## JavaScript Event Listeners

#### JS Event Listeners

st Tennessee State University<br>partment of Computing

A more elegant way to react to events on a web site by creating event listeners

Removes the 'trigger' from the HTML and puts it in the JS Similar to the ones we've seen, with some differences

nnessee State U<br>ment of Comput

Intermediate W

CSCI<br>Intermediate Web De

#### JS Event Listeners

document.getElementById('btn1').addEventListener('click', function() {<br>//code goes here<br>}};<br>This appears in your JavaScript code, not the HTML

Tennessee State Univer<br>rtment of Computing

Intermediate Web

```
JS Event Listeners
    %<br/>ody> </br></br></br></br></br>appears in your Java Script contribution to the Hemiltonian option of the<br/>identify code, not the HTMLL code, not the HTMLL code, not the<br/>in the HTMLL class="btnl">Click</br/>/spa
              < script src='handlers.js'></script>
```
Intermediate Web De

JS Event Listeners

t Tennessee State Universit<br>|artment of Computing

 $\label{eq:loc} \textbf{document.getElementById('demo').style.cursor = 'pointer':}$ 

**document**.getElementById('demo').addEventListener('click', function() {<br>
let p = document.getElementById('demo');ind out how manycbr>" +<br>
"tis as shocking to find out how manycbr>" +<br>
"geople do not believe that they can  $\mathbf{D}$ اد intessee<br>ment of Co ediate W

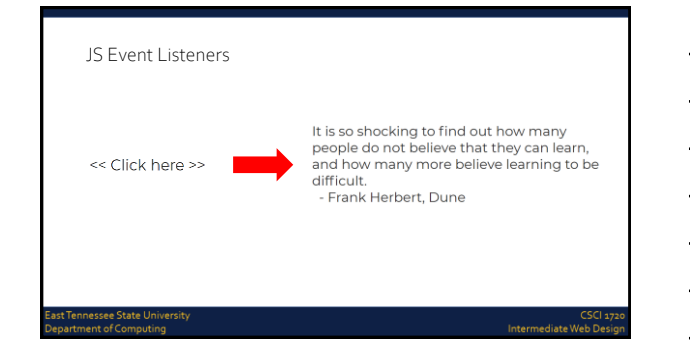

```
JS Event Listeners
     <body>
             This approximation of the Californian Code<br>
This approximation of the HTML code of the HTML<br>
This approximation of the HTML class="btn">Click</gpan><br>
Span id="btn1" class="btn">Click</gpan>
              \frac{1}{2} / div>
             < script src='handlers.js'></script>
```
CSCI<br>Intermediate Web Desi

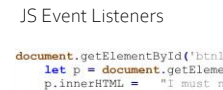

t Tennessee State Universit<br>partment of Computing

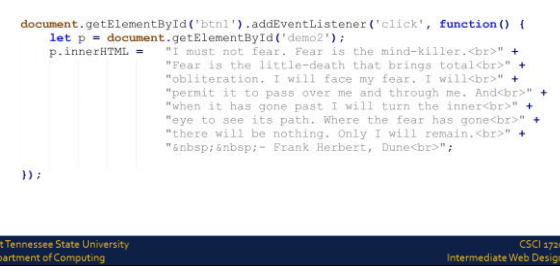

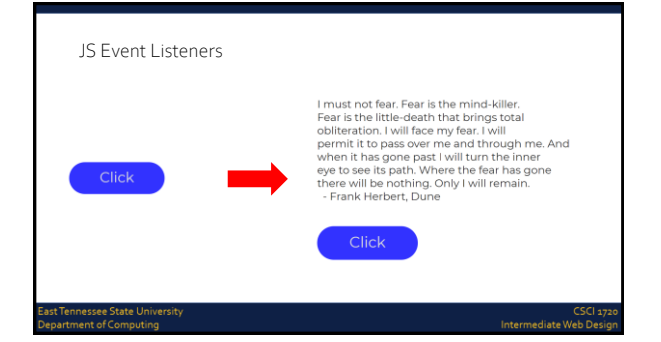

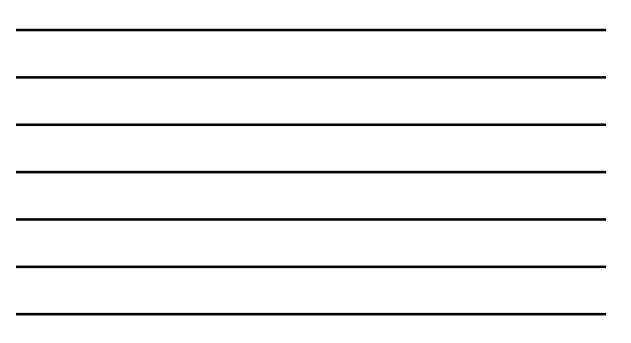

#### JS Event Listeners - Document

#### There are a variety of event listeners built in to JavaScript (in addition to 'click')

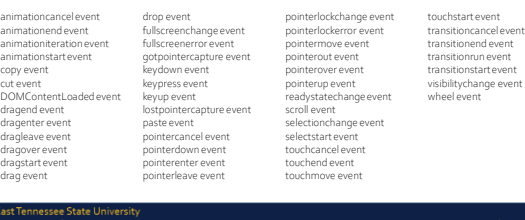

#### JS Event Listeners - Element

There are a variety of event listeners built in to JavaScript (in addition to 'click')

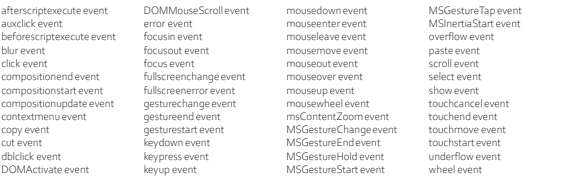

Intermediate W

Intermediate Web

#### JS Event Listeners - Window

There are a variety of event listeners built in to JavaScript (in addition to 'click')

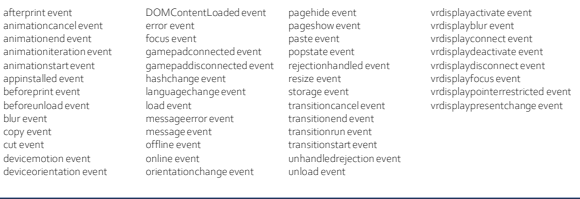

JS Event Listeners

.<br>Last Tennessee State University<br>Department of Computing

This list doesn't include all of the built in events, but should illustrate the variety of things you can do with JavaScript

ات<br>Intermediate Web Di

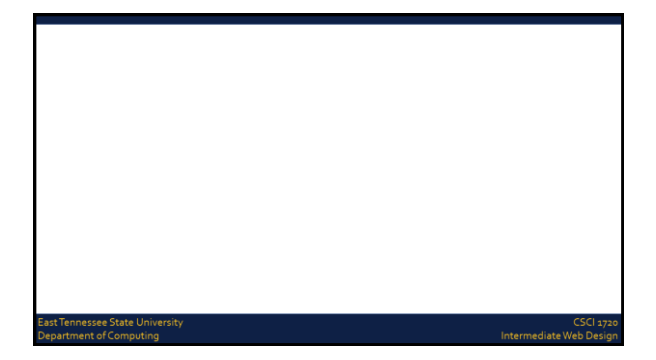

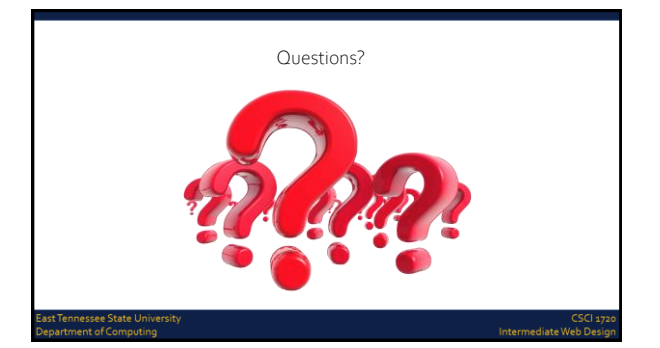

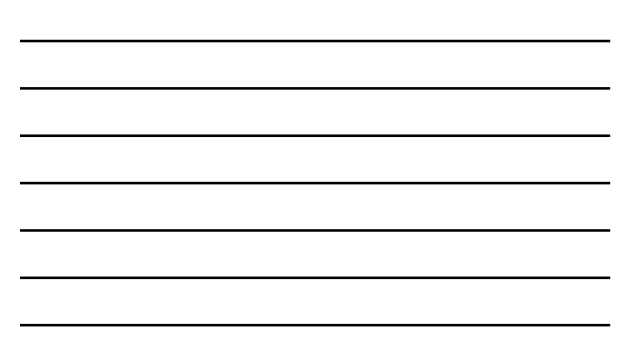

#### Sources

ast Tennessee State University<br>epartment of Computing

[https://www.w3schools.com/js/js\\_htmldom.asp](https://www.w3schools.com/js/js_htmldom.asp) <https://www.w3schools.com/js/default.asp> <http://lotrproject.com/quotes/><br>https://www.brainyquote.com/quotes/quotes/l/isaacasime https://www.brainyquote.com/quotes/quotes/lisaacasimo.co.org.html<br>https://www.goodreads.com/author/quotes/205.Robert. A. Heinlein<br><https://en.wikiquote.org/wiki/Dune><br>https://www.imdb.com/htle/ftoo62622/quotes<br>https://develo

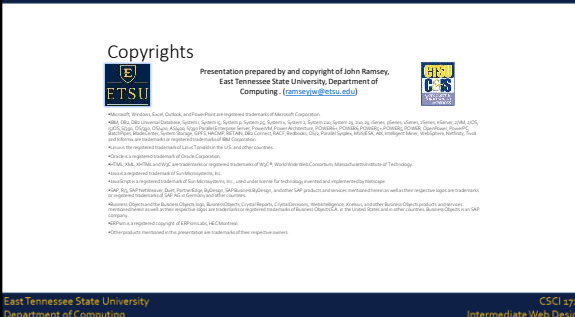

CSCI 1720<br>Intermediate Web Design